## **PageSpeed Insights**

#### **Mobile**

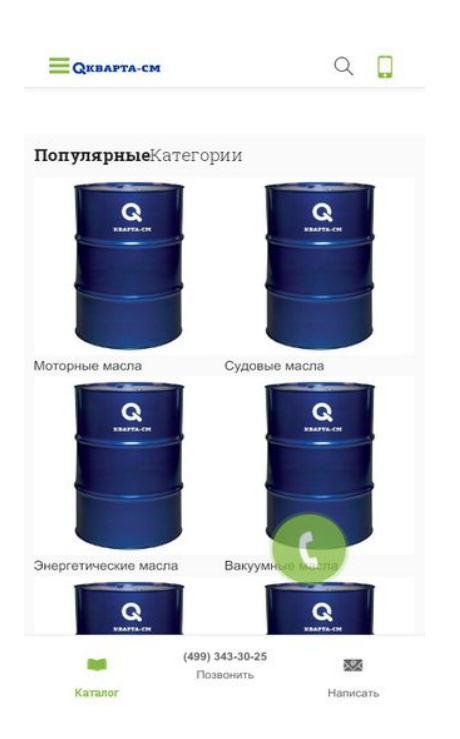

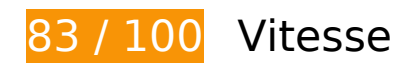

 **À corriger éventuellement :** 

### **Autoriser la compression**

En compressant vos ressources avec "gzip" ou "deflate", vous pouvez réduire le nombre d'octets envoyés sur le réseau.

[Autorisez la compression](http://webreview.pressreaders.eu/redirect.php?url=https%3A%2F%2Fdevelopers.google.com%2Fspeed%2Fdocs%2Finsights%2FEnableCompression) des ressources suivantes afin de réduire le volume de données transférées de 1,6 Ko (réduction de 47 %).

- La compression de https://q-sm.ru/wp-content/plugins/clearfy/assets/js/css-lazy-load.min.js pourrait libérer 496 o (réduction de 49 %).
- La compression de https://q-sm.ru/wpcontent/cache/wmac/js/wmac\_single\_902b7ca09549975e55e136fb0026df9a.js pourrait libérer 452 o (réduction de 58 %).
- La compression de https://q-sm.ru/wp-includes/js/wp-a11y.min.js pourrait libérer 274 o (réduction de 42 %).
- La compression de https://q-sm.ru/wp-includes/js/wp-sanitize.min.js pourrait libérer 168 o

#### **Mobile**

(réduction de 39 %).

- La compression de https://q-sm.ru/wpcontent/cache/wmac/js/wmac\_single\_46a9c0ba039d8ae2cff79d1bcceee66e.js pourrait libérer 125 o (réduction de 33 %).
- La compression de https://q-sm.ru/wpcontent/cache/wmac/css/wmac\_single\_9c86ee70582cf5e4e7a78ce17e98caeb.css pourrait libérer 110 o (réduction de 43 %).

## **Exploiter la mise en cache du navigateur**

Si vous définissez une date d'expiration ou une durée de validité maximale pour les ressources statiques dans les en-têtes HTTP, vous indiquez au navigateur d'aller chercher les ressources déjà téléchargées sur le disque local plutôt que sur le réseau.

[Exploitez la mise en cache du navigateur](http://webreview.pressreaders.eu/redirect.php?url=https%3A%2F%2Fdevelopers.google.com%2Fspeed%2Fdocs%2Finsights%2FLeverageBrowserCaching) pour les ressources suivantes pouvant être mises en cache :

- https://mc.yandex.ru/metrika/advert.gif (60 minutes)
- https://mc.yandex.ru/metrika/tag.js (60 minutes)
- https://mc.yandex.ru/metrika/watch.js (60 minutes)

## **Réduire le temps de réponse du serveur**

Lors de notre test, votre serveur a répondu en 0,49 seconde.

De nombreux facteurs peuvent accroître le délai de réponse d'un serveur. [Veuillez consulter nos](http://webreview.pressreaders.eu/redirect.php?url=https%3A%2F%2Fdevelopers.google.com%2Fspeed%2Fdocs%2Finsights%2FServer) [recommandations](http://webreview.pressreaders.eu/redirect.php?url=https%3A%2F%2Fdevelopers.google.com%2Fspeed%2Fdocs%2Finsights%2FServer) pour découvrir comment contrôler et mesurer les opérations qui prennent le plus de temps.

## **Réduire la taille des ressources JavaScript**

En compressant votre code JavaScript, vous pouvez libérer de nombreux octets de données et réduire les délais de téléchargement, d'analyse et d'exécution.

[Réduisez la taille des ressources JavaScript](http://webreview.pressreaders.eu/redirect.php?url=https%3A%2F%2Fdevelopers.google.com%2Fspeed%2Fdocs%2Finsights%2FMinifyResources) suivantes afin de gagner 115 o (réduction de 12 %).

Une réduction de la taille de https://q-sm.ru/wp-content/plugins/woocommerce/assets/js/jscookie/js.cookie.min.js pourrait libérer 115 o (réduction de 12 %) après compression.

## **Éliminer les codes JavaScript et CSS qui bloquent l'affichage du contenu au-dessus de la ligne de flottaison**

Votre page contient 1 ressources CSS qui bloquent l'affichage de votre page, et donc le retardent.

Aucune partie du contenu situé au-dessus de la ligne de flottaison sur votre page n'a pu être affichée avant que le chargement des ressources suivantes n'ait été terminé. Essayez de différer le chargement des ressources qui bloquent votre page, de les charger de manière asynchrone, ou d'intégrer les parties essentielles de ces ressources directement dans le code HTML.

[Optimisez l'affichage des styles CSS](http://webreview.pressreaders.eu/redirect.php?url=https%3A%2F%2Fdevelopers.google.com%2Fspeed%2Fdocs%2Finsights%2FOptimizeCSSDelivery) pour les URL suivantes :

https://q-sm.ru/wp-includes/css/dist/block-library/style.min.css

## **Optimiser les images**

En choisissant un format approprié pour vos images et en les compressant, vous pouvez libérer de nombreux octets de données.

[Optimisez les images suivantes](http://webreview.pressreaders.eu/redirect.php?url=https%3A%2F%2Fdevelopers.google.com%2Fspeed%2Fdocs%2Finsights%2FOptimizeImages) afin de réduire leur taille de 35,3 Ko (réduction de 17 %).

- La compression de https://q-sm.ru/wp-content/uploads/2018/09/universalnye-smazki.jpg pourrait libérer 4,8 Ko (réduction de 19 %).
- La compression de https://q-sm.ru/wp-content/uploads/2018/09/transformatornye-masla.jpg pourrait libérer 4,3 Ko (réduction de 18 %).
- La compression de https://q-sm.ru/wp-content/uploads/2018/09/gidravlicheskie-masla.jpg pourrait libérer 4,2 Ko (réduction de 19 %).

#### **Mobile**

- La compression de https://q-sm.ru/wp-content/uploads/2018/09/industrialnye-masla.jpg pourrait libérer 4,2 Ko (réduction de 20 %).
- La compression de https://q-sm.ru/wp-content/uploads/2018/09/emulsoly-i-sozh.jpg pourrait libérer 4,1 Ko (réduction de 19 %).
- La compression de https://q-sm.ru/wp-content/uploads/2018/09/motornye-masla.jpg pourrait libérer 3,9 Ko (réduction de 19 %).
- La compression de https://q-sm.ru/wp-content/uploads/2018/09/barrel-25.jpg pourrait libérer 2,4 Ko (réduction de 14 %).
- La compression de https://q-sm.ru/wp-content/uploads/2018/09/barrel-27.jpg pourrait libérer 2,4 Ko (réduction de 14 %).
- La compression de https://q-sm.ru/wp-content/uploads/2018/09/barrel.jpg pourrait libérer 2,4 Ko (réduction de 14 %).
- La compression de https://q-sm.ru/wp-content/uploads/2018/12/transformatornoe-maslo-.jpg pourrait libérer 2 Ko (réduction de 12 %).
- La compression de https://q-sm.ru/wp-content/uploads/2017/08/lukoyl.jpg pourrait libérer 572 o (réduction de 20 %).

# **4 règles approuvées**

## **Éviter les redirections sur la page de destination**

Votre page ne contient pas de redirection. En savoir plus sur la [suppression des redirections sur la](http://webreview.pressreaders.eu/redirect.php?url=https%3A%2F%2Fdevelopers.google.com%2Fspeed%2Fdocs%2Finsights%2FAvoidRedirects) [page de destination.](http://webreview.pressreaders.eu/redirect.php?url=https%3A%2F%2Fdevelopers.google.com%2Fspeed%2Fdocs%2Finsights%2FAvoidRedirects)

## **Réduire la taille des ressources CSS**

Vous avez réduit la taille de vos ressources CSS. En savoir plus sur la [réduction de la taille des](http://webreview.pressreaders.eu/redirect.php?url=https%3A%2F%2Fdevelopers.google.com%2Fspeed%2Fdocs%2Finsights%2FMinifyResources) [ressources CSS.](http://webreview.pressreaders.eu/redirect.php?url=https%3A%2F%2Fdevelopers.google.com%2Fspeed%2Fdocs%2Finsights%2FMinifyResources)

## **Réduire la taille des ressources HTML**

Vous avez réduit la taille de vos ressources HTML. En savoir plus sur la [réduction de la taille des](http://webreview.pressreaders.eu/redirect.php?url=https%3A%2F%2Fdevelopers.google.com%2Fspeed%2Fdocs%2Finsights%2FMinifyResources) [ressources HTML.](http://webreview.pressreaders.eu/redirect.php?url=https%3A%2F%2Fdevelopers.google.com%2Fspeed%2Fdocs%2Finsights%2FMinifyResources)

## **Afficher en priorité le contenu visible**

Le contenu situé au-dessus de la ligne de flottaison doit s'afficher en priorité. En savoir plus sur l'[affichage du contenu prioritaire.](http://webreview.pressreaders.eu/redirect.php?url=https%3A%2F%2Fdevelopers.google.com%2Fspeed%2Fdocs%2Finsights%2FPrioritizeVisibleContent)

# **99 / 100** Expérience utilisateur

# **À corriger éventuellement :**

## **Dimensionner les éléments tactiles de manière appropriée**

Il est possible que certains des liens et des boutons présents sur votre page soient trop petits pour qu'un utilisateur puisse appuyer dessus sur un écran tactile. [Augmentez la taille de ces éléments](http://webreview.pressreaders.eu/redirect.php?url=https%3A%2F%2Fdevelopers.google.com%2Fspeed%2Fdocs%2Finsights%2FSizeTapTargetsAppropriately) [tactiles](http://webreview.pressreaders.eu/redirect.php?url=https%3A%2F%2Fdevelopers.google.com%2Fspeed%2Fdocs%2Finsights%2FSizeTapTargetsAppropriately) afin de proposer une meilleure expérience utilisateur.

Les éléments tactiles suivants sont proches d'autres éléments tactiles et il peut être nécessaire de les espacer davantage.

- L'élément tactile <button type="button" class="btn btn-sm btn...nvas offcanvas"></button> est près de 1 autres éléments tactiles final.
- L'élément tactile <a href="/shop/" class="mobil-view-cart">Каталог</a> est près de 1 autres éléments tactiles final.
- L'élément tactile <a href="tel:+74993433025" class="mobil-view-cart">(499) 343-30-25 Позвонить</a>, ainsi que 1 autres sont trop proches d'autres éléments tactiles final.
- L'élément tactile <a href="https://q-sm.r…otornye-masla/" class="cat-name">Моторные масла</a>, ainsi que 5 autres sont trop proches d'autres éléments tactiles final.
- L'élément tactile <a href="#contact form pop" class="fancybox buttonfixed"></a> est près de 2 autres éléments tactiles final.

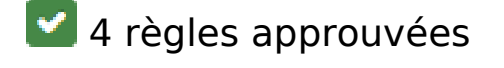

**Éviter les plug-ins**

#### **Mobile**

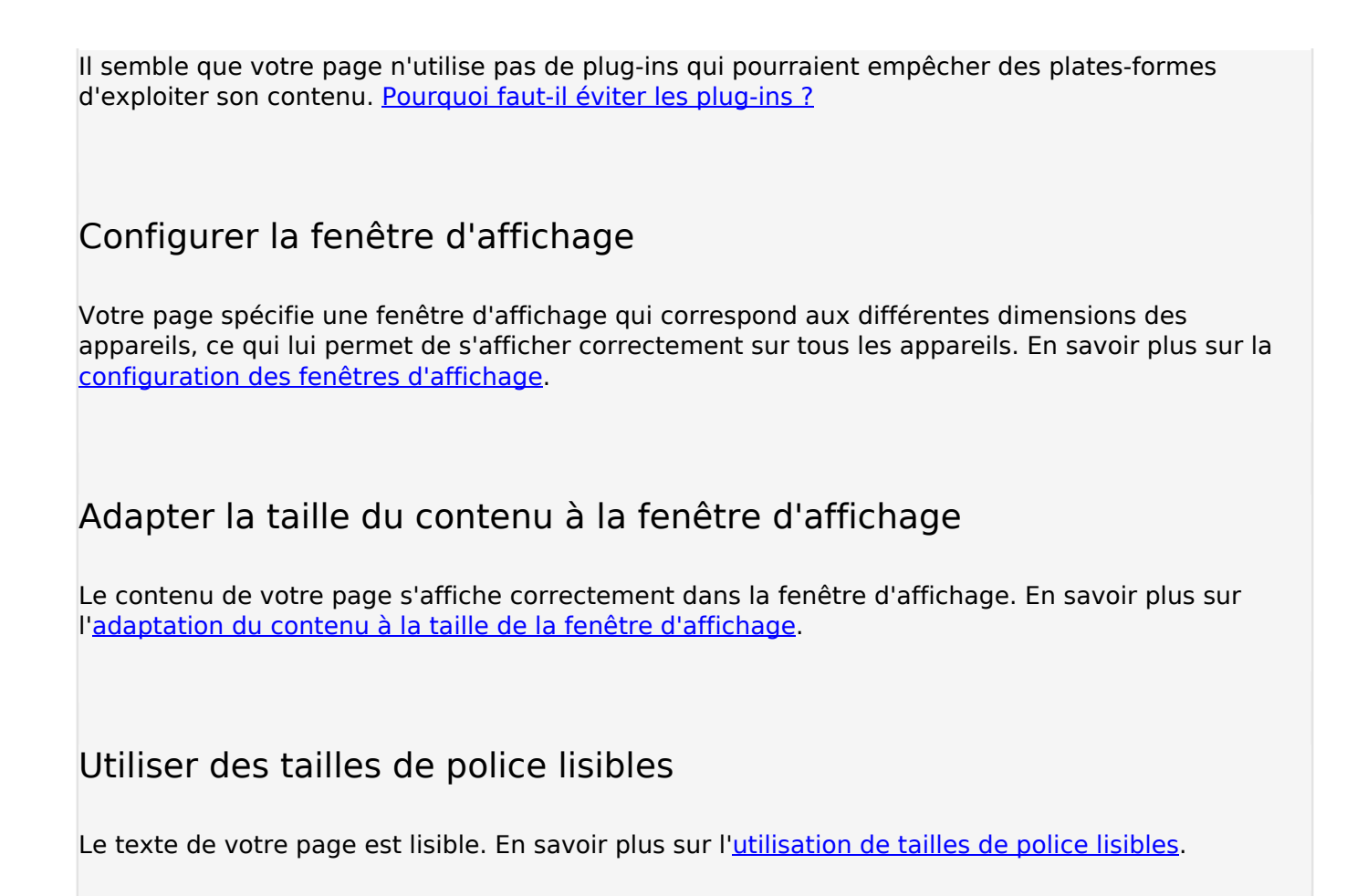

#### **Ordinateur**

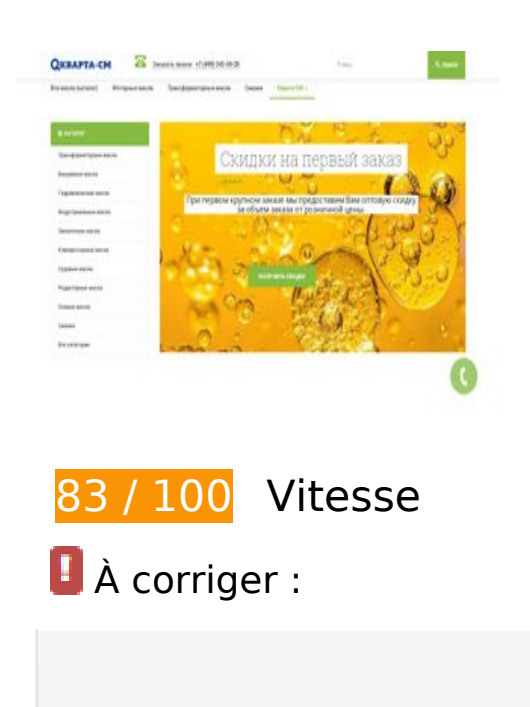

## **Optimiser les images**

En choisissant un format approprié pour vos images et en les compressant, vous pouvez libérer de nombreux octets de données.

[Optimisez les images suivantes](http://webreview.pressreaders.eu/redirect.php?url=https%3A%2F%2Fdevelopers.google.com%2Fspeed%2Fdocs%2Finsights%2FOptimizeImages) afin de réduire leur taille de 121,9 Ko (réduction de 45 %).

- La compression et le redimensionnement de l'image https://q-sm.ru/wpcontent/uploads/2018/09/transformatornoe-maslo-t500u-canistra-10-litrov.jpg permettraient de gagner 17,8 Ko (91 % de réduction).
- La compression et le redimensionnement de l'image https://q-sm.ru/wpcontent/uploads/2018/09/barrel-27.jpg permettraient de gagner 15,6 Ko (89 % de réduction).
- La compression et le redimensionnement de l'image https://q-sm.ru/wpcontent/uploads/2018/09/transformatornoe-maslo-gk-canistra-10-litrov.jpg permettraient de gagner 15 Ko (90 % de réduction).
- La compression et le redimensionnement de l'image https://q-sm.ru/wpcontent/uploads/2018/09/barrel-25.jpg permettraient de gagner 14,3 Ko (82 % de réduction).
- La compression et le redimensionnement de l'image https://q-sm.ru/wpcontent/uploads/2018/09/transformatornoe-maslo-tkp-canistra-10-litrov.jpg permettraient de gagner 12,5 Ko (68 % de réduction).
- La compression et le redimensionnement de l'image https://q-sm.ru/wpcontent/uploads/2018/09/barrel.jpg permettraient de gagner 11,7 Ko (67 % de réduction).
- La compression et le redimensionnement de l'image https://q-sm.ru/wpcontent/uploads/2018/09/canistra10l.jpg permettraient de gagner 5,8 Ko (63 % de réduction).
- La compression de https://q-sm.ru/wp-content/uploads/2018/09/universalnye-smazki.jpg pourrait libérer 4,8 Ko (réduction de 19 %).
- La compression de https://q-sm.ru/wp-content/uploads/2018/09/transformatornye-masla.jpg pourrait libérer 4,3 Ko (réduction de 18 %).
- La compression de https://q-sm.ru/wp-content/uploads/2018/09/gidravlicheskie-masla.jpg pourrait libérer 4,2 Ko (réduction de 19 %).
- La compression de https://q-sm.ru/wp-content/uploads/2018/09/industrialnye-masla.jpg pourrait libérer 4,2 Ko (réduction de 20 %).
- La compression de https://q-sm.ru/wp-content/uploads/2018/09/emulsoly-i-sozh.jpg pourrait libérer 4,1 Ko (réduction de 19 %).
- La compression de https://q-sm.ru/wp-content/uploads/2018/09/motornye-masla.jpg pourrait libérer 3,9 Ko (réduction de 19 %).
- La compression de https://q-sm.ru/wp-content/uploads/2018/12/transformatornoe-maslo-.jpg pourrait libérer 2 Ko (réduction de 12 %).
- La compression de https://q-sm.ru/wp-content/themes/greenmart/images/line-slider.png pourrait libérer 1 023 o (réduction de 66 %).
- La compression de https://q-sm.ru/wp-content/uploads/2017/08/lukoyl.jpg pourrait libérer 572 o (réduction de 20 %).

## **À corriger éventuellement :**

## **Autoriser la compression**

En compressant vos ressources avec "gzip" ou "deflate", vous pouvez réduire le nombre d'octets envoyés sur le réseau.

[Autorisez la compression](http://webreview.pressreaders.eu/redirect.php?url=https%3A%2F%2Fdevelopers.google.com%2Fspeed%2Fdocs%2Finsights%2FEnableCompression) des ressources suivantes afin de réduire le volume de données transférées de 1,6 Ko (réduction de 47 %).

- La compression de https://q-sm.ru/wp-content/plugins/clearfy/assets/js/css-lazy-load.min.js pourrait libérer 496 o (réduction de 49 %).
- La compression de https://q-sm.ru/wpcontent/cache/wmac/js/wmac\_single\_902b7ca09549975e55e136fb0026df9a.js pourrait libérer 452 o (réduction de 58 %).
- La compression de https://q-sm.ru/wp-includes/js/wp-a11y.min.js pourrait libérer 274 o (réduction de 42 %).
- La compression de https://q-sm.ru/wp-includes/js/wp-sanitize.min.js pourrait libérer 168 o (réduction de 39 %).
- La compression de https://q-sm.ru/wpcontent/cache/wmac/js/wmac\_single\_46a9c0ba039d8ae2cff79d1bcceee66e.js pourrait libérer 125 o (réduction de 33 %).
- La compression de https://q-sm.ru/wpcontent/cache/wmac/css/wmac\_single\_9c86ee70582cf5e4e7a78ce17e98caeb.css pourrait libérer 110 o (réduction de 43 %).

## **Exploiter la mise en cache du navigateur**

Si vous définissez une date d'expiration ou une durée de validité maximale pour les ressources statiques dans les en-têtes HTTP, vous indiquez au navigateur d'aller chercher les ressources déjà téléchargées sur le disque local plutôt que sur le réseau.

[Exploitez la mise en cache du navigateur](http://webreview.pressreaders.eu/redirect.php?url=https%3A%2F%2Fdevelopers.google.com%2Fspeed%2Fdocs%2Finsights%2FLeverageBrowserCaching) pour les ressources suivantes pouvant être mises en cache :

- https://mc.yandex.ru/metrika/advert.gif (60 minutes)
- https://mc.yandex.ru/metrika/tag.js (60 minutes)
- https://mc.yandex.ru/metrika/watch.js (60 minutes)

### **Réduire le temps de réponse du serveur**

Lors de notre test, votre serveur a répondu en 0,41 seconde.

De nombreux facteurs peuvent accroître le délai de réponse d'un serveur. [Veuillez consulter nos](http://webreview.pressreaders.eu/redirect.php?url=https%3A%2F%2Fdevelopers.google.com%2Fspeed%2Fdocs%2Finsights%2FServer) [recommandations](http://webreview.pressreaders.eu/redirect.php?url=https%3A%2F%2Fdevelopers.google.com%2Fspeed%2Fdocs%2Finsights%2FServer) pour découvrir comment contrôler et mesurer les opérations qui prennent le plus de temps.

## **Réduire la taille des ressources JavaScript**

En compressant votre code JavaScript, vous pouvez libérer de nombreux octets de données et réduire les délais de téléchargement, d'analyse et d'exécution.

Réduisez la taille des ressources lavaScript suivantes afin de gagner 115 o (réduction de 12 %).

Une réduction de la taille de https://q-sm.ru/wp-content/plugins/woocommerce/assets/js/jscookie/js.cookie.min.js pourrait libérer 115 o (réduction de 12 %) après compression.

**Éliminer les codes JavaScript et CSS qui bloquent l'affichage du contenu au-dessus de la ligne de flottaison**

Votre page contient 1 ressources CSS qui bloquent l'affichage de votre page, et donc le retardent.

Aucune partie du contenu situé au-dessus de la ligne de flottaison sur votre page n'a pu être affichée avant que le chargement des ressources suivantes n'ait été terminé. Essayez de différer le chargement des ressources qui bloquent votre page, de les charger de manière asynchrone, ou d'intégrer les parties essentielles de ces ressources directement dans le code HTML.

[Optimisez l'affichage des styles CSS](http://webreview.pressreaders.eu/redirect.php?url=https%3A%2F%2Fdevelopers.google.com%2Fspeed%2Fdocs%2Finsights%2FOptimizeCSSDelivery) pour les URL suivantes :

https://q-sm.ru/wp-includes/css/dist/block-library/style.min.css

## **4 règles approuvées**

## **Éviter les redirections sur la page de destination**

Votre page ne contient pas de redirection. En savoir plus sur la [suppression des redirections sur la](http://webreview.pressreaders.eu/redirect.php?url=https%3A%2F%2Fdevelopers.google.com%2Fspeed%2Fdocs%2Finsights%2FAvoidRedirects) [page de destination.](http://webreview.pressreaders.eu/redirect.php?url=https%3A%2F%2Fdevelopers.google.com%2Fspeed%2Fdocs%2Finsights%2FAvoidRedirects)

## **Réduire la taille des ressources CSS**

Vous avez réduit la taille de vos ressources CSS. En savoir plus sur la [réduction de la taille des](http://webreview.pressreaders.eu/redirect.php?url=https%3A%2F%2Fdevelopers.google.com%2Fspeed%2Fdocs%2Finsights%2FMinifyResources) [ressources CSS.](http://webreview.pressreaders.eu/redirect.php?url=https%3A%2F%2Fdevelopers.google.com%2Fspeed%2Fdocs%2Finsights%2FMinifyResources)

## **Réduire la taille des ressources HTML**

Vous avez réduit la taille de vos ressources HTML. En savoir plus sur la [réduction de la taille des](http://webreview.pressreaders.eu/redirect.php?url=https%3A%2F%2Fdevelopers.google.com%2Fspeed%2Fdocs%2Finsights%2FMinifyResources) [ressources HTML.](http://webreview.pressreaders.eu/redirect.php?url=https%3A%2F%2Fdevelopers.google.com%2Fspeed%2Fdocs%2Finsights%2FMinifyResources)

## **Afficher en priorité le contenu visible**

Le contenu situé au-dessus de la ligne de flottaison doit s'afficher en priorité. En savoir plus sur

l'[affichage du contenu prioritaire.](http://webreview.pressreaders.eu/redirect.php?url=https%3A%2F%2Fdevelopers.google.com%2Fspeed%2Fdocs%2Finsights%2FPrioritizeVisibleContent)